# **Learning Adobe Illustrator 2024**

## **Module 1 Contents**

#### <span id="page-0-0"></span>**Chapter 1: Introduction to Adobe Illustrator**

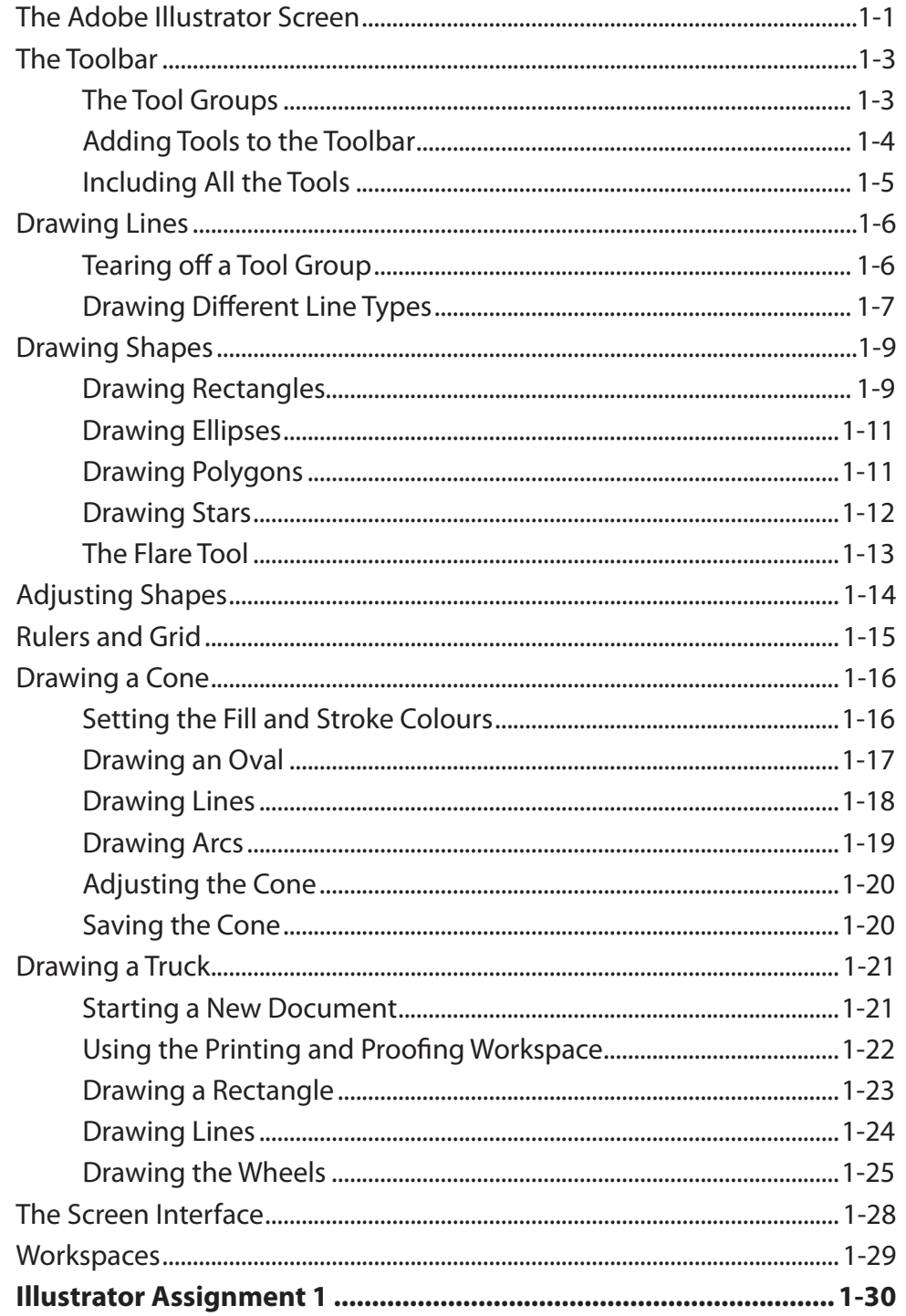

### <span id="page-1-0"></span>**Chapter 2: Text Tools**

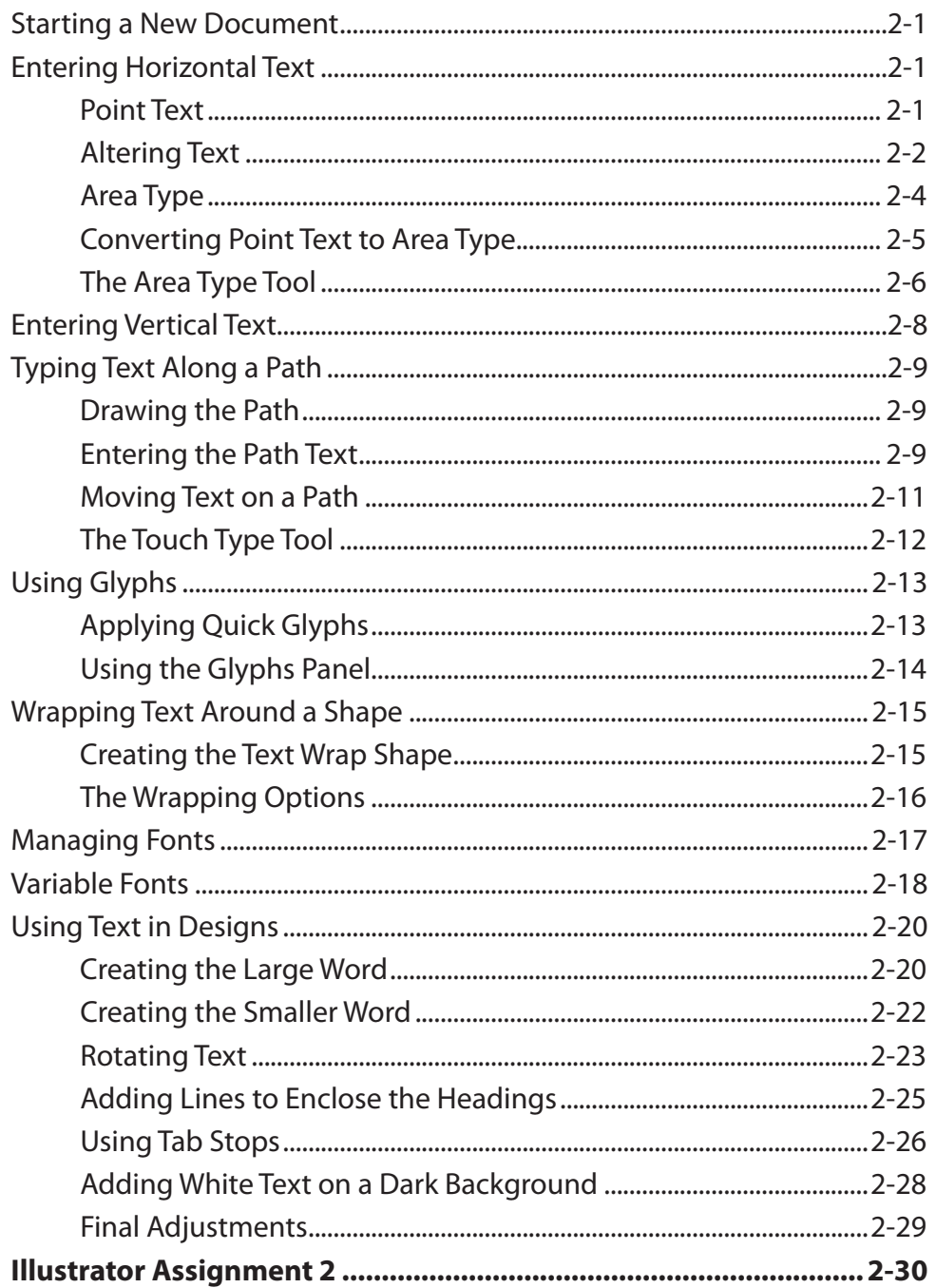

## <span id="page-2-0"></span>**Chapter 3: Combining Objects into Designs**

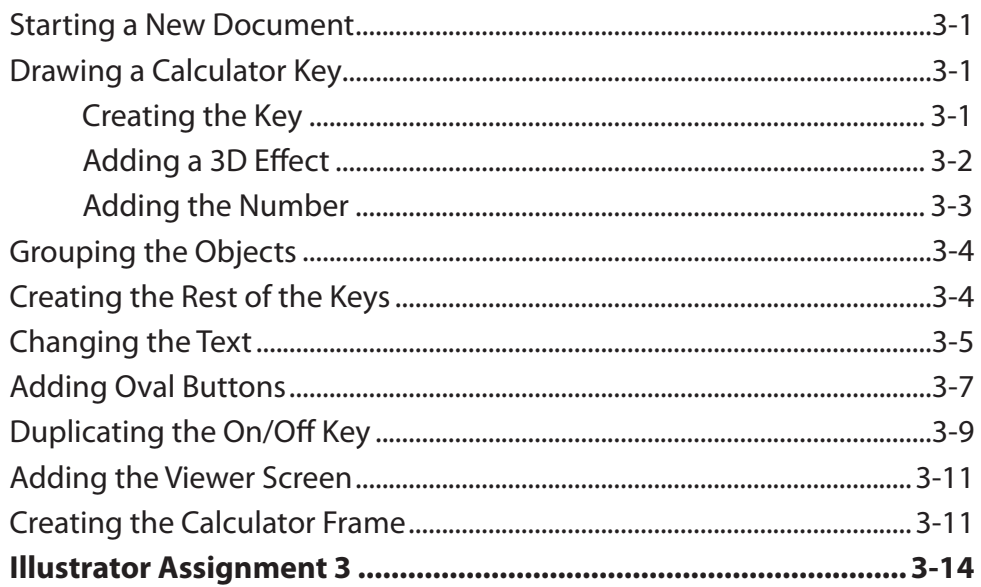

#### **Chapter 4: Drawing and Painting Tools**

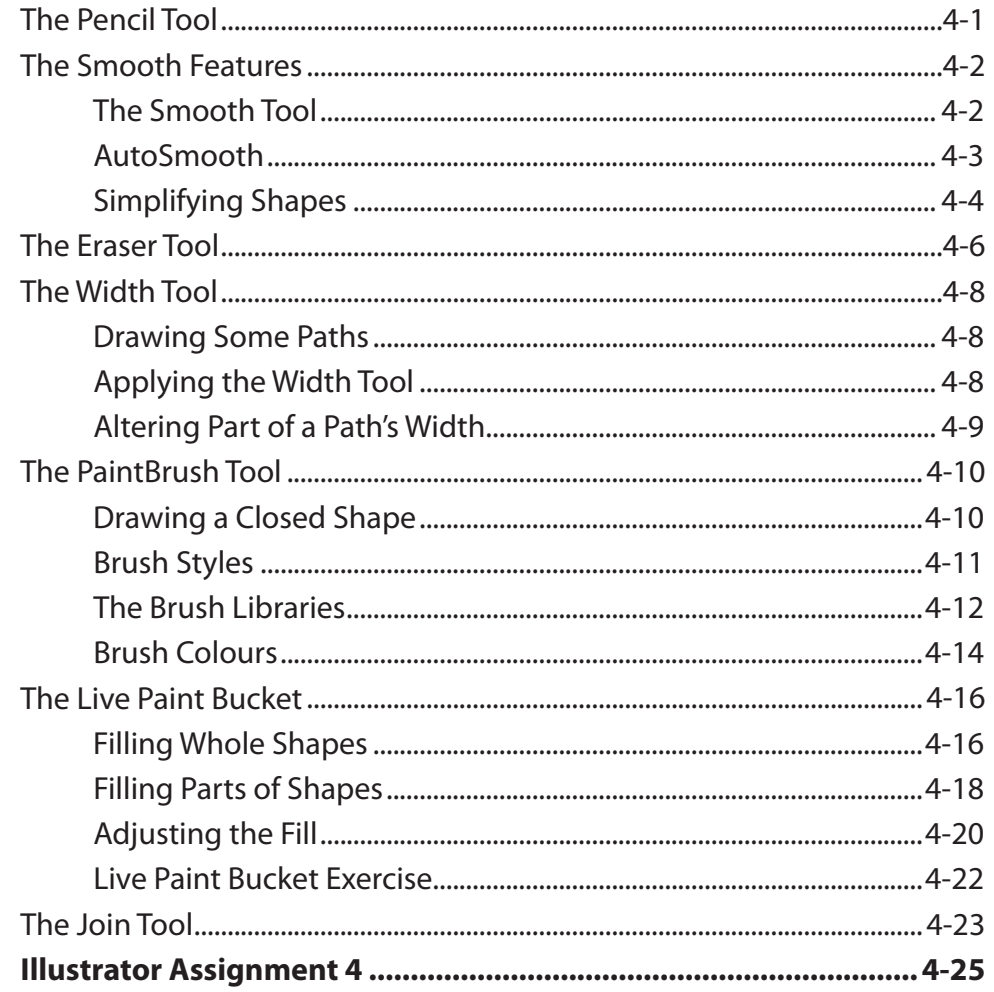

### <span id="page-3-0"></span>**Chapter 5: The Blob Brush Tool**

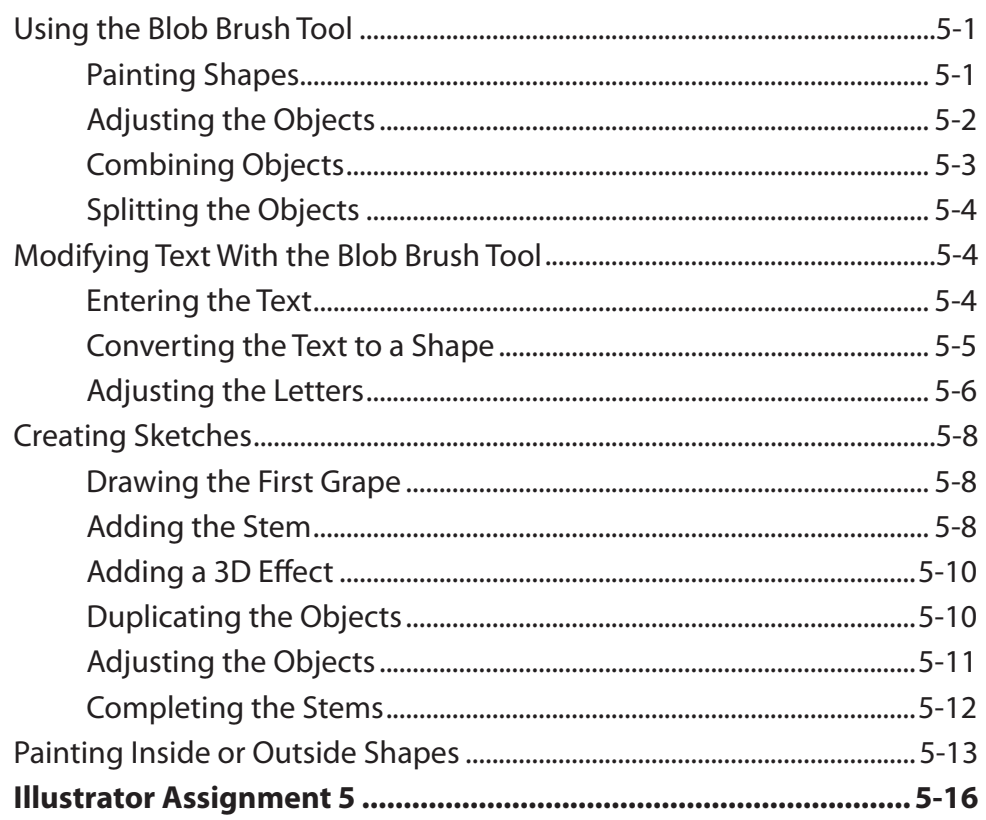

### <span id="page-4-0"></span>Chapter 6: Shape Edits, Fills and Effects

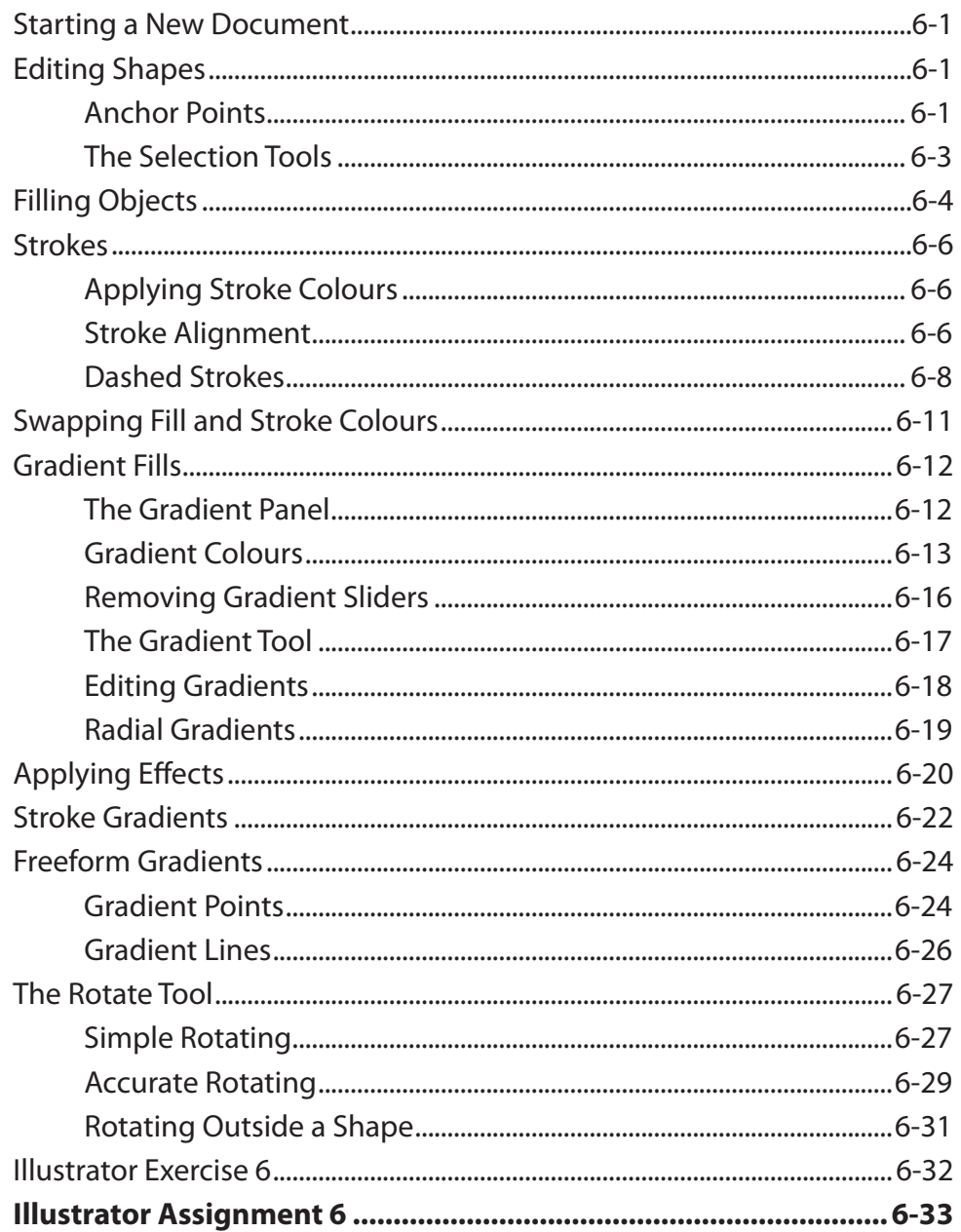

#### <span id="page-5-0"></span>**Chapter 7: The Shaper Tool**

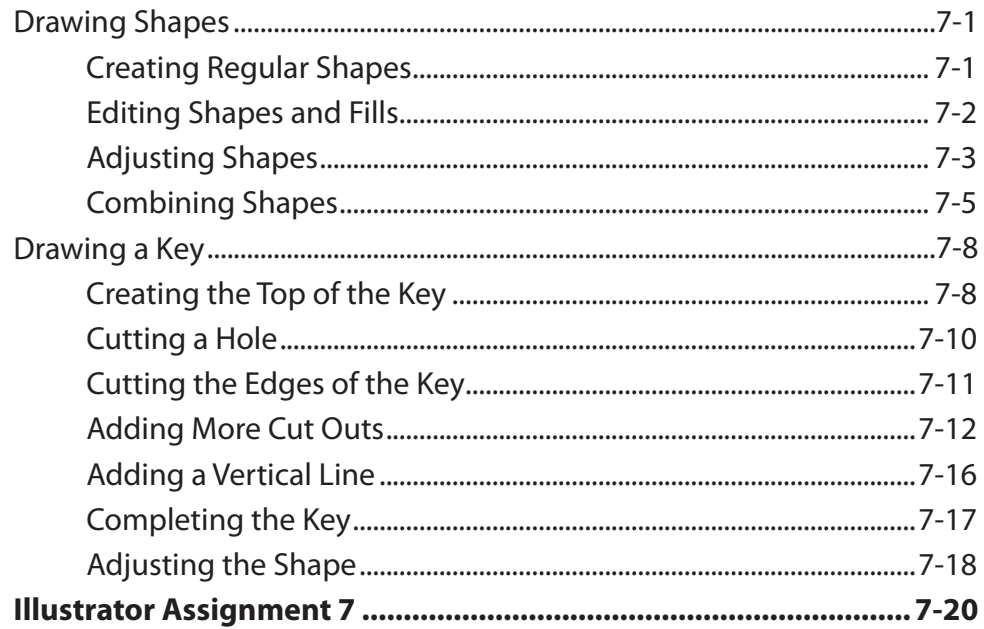

#### **Chapter 8: The Shape Builder and Knife Tools**

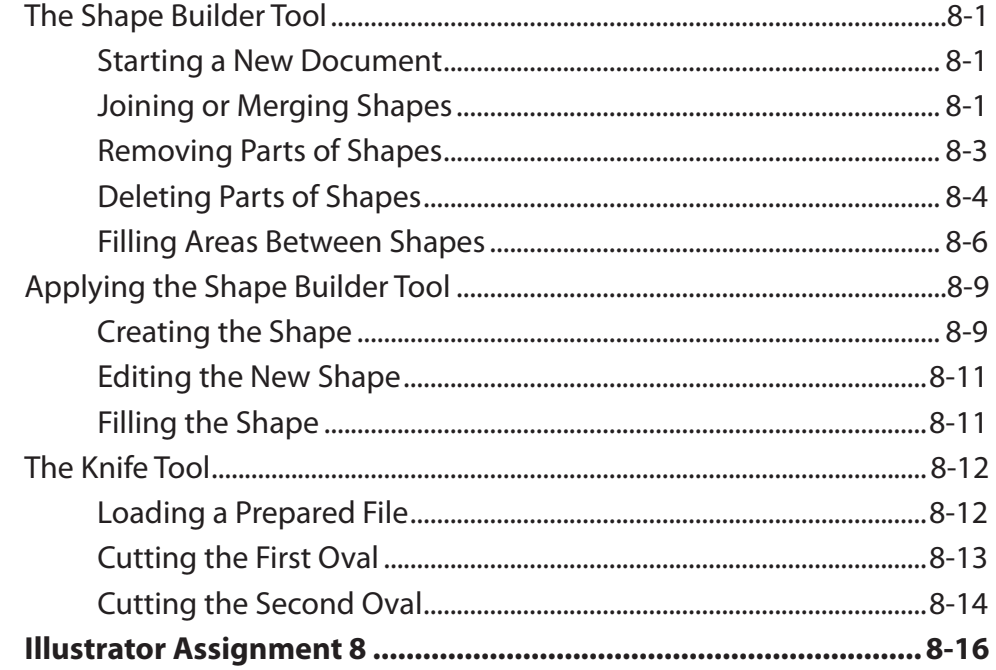

## <span id="page-6-0"></span>**Chapter 9: Images and Symbols**

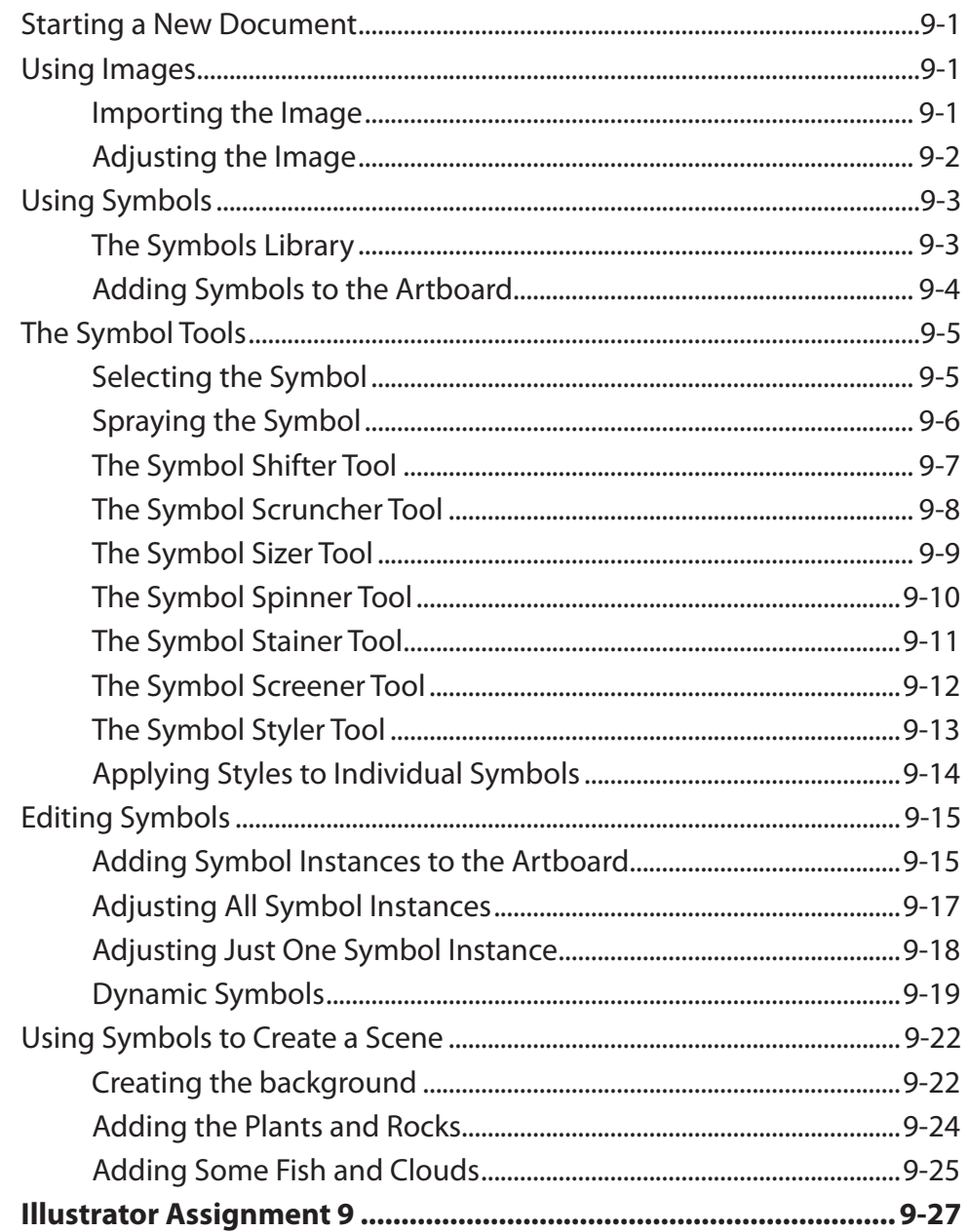

### <span id="page-7-0"></span>**Chapter 10: Image Tracing**

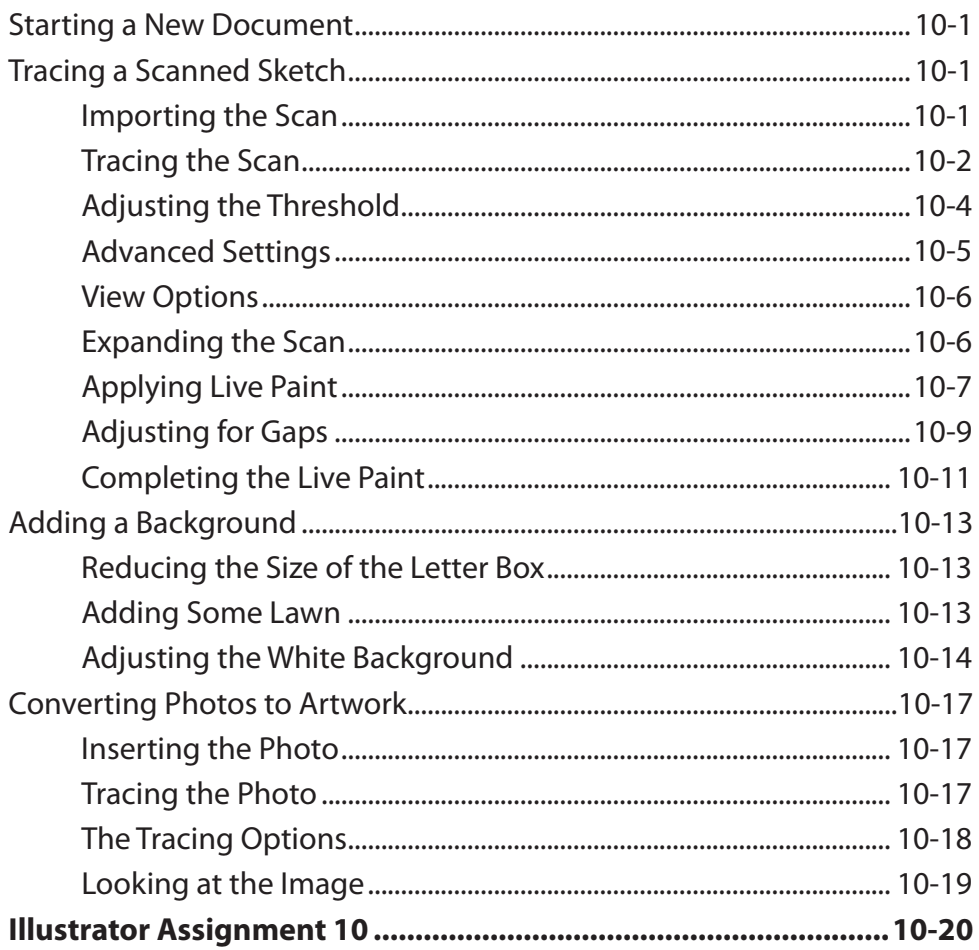

## <span id="page-8-0"></span>**Chapter 11: Distorting Shapes**

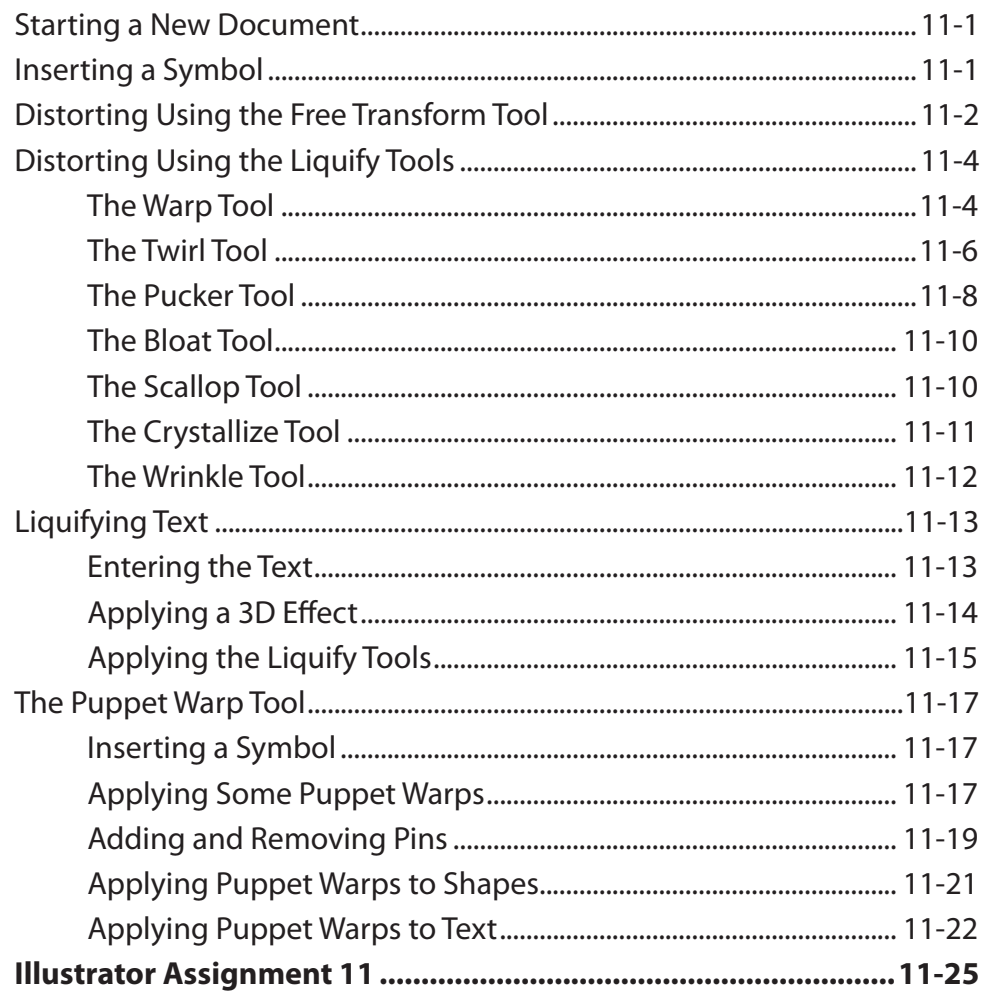

#### <span id="page-9-0"></span>**Chapter 12: Blends and Paths**

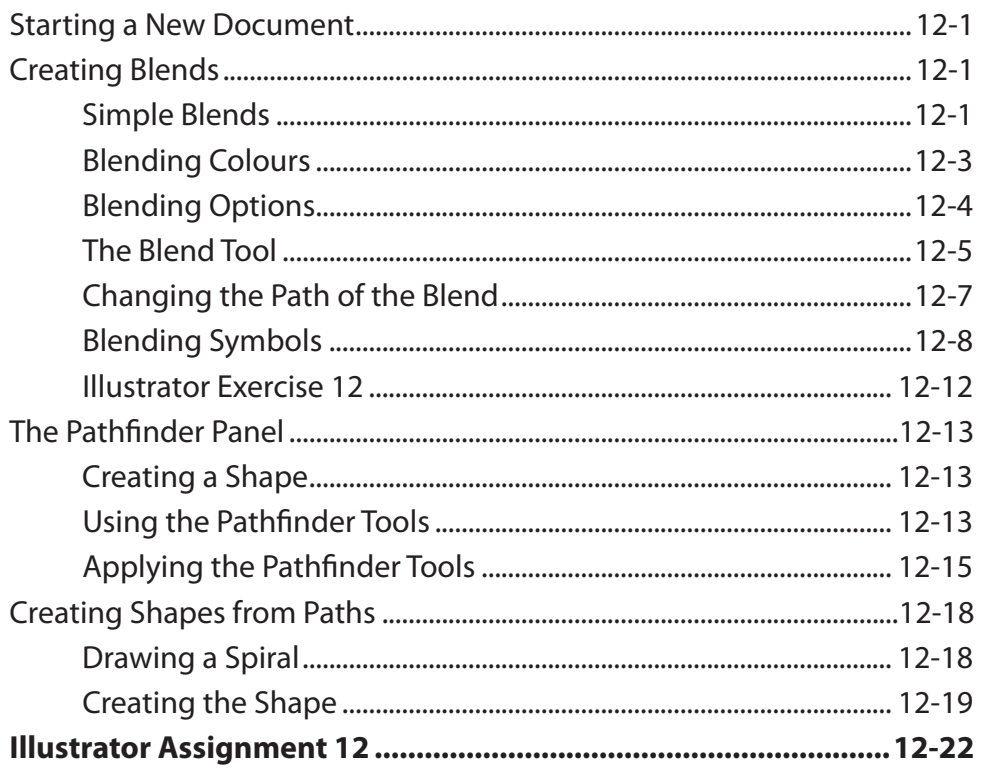

## <span id="page-10-0"></span>**Chapter 13: Using Layers**

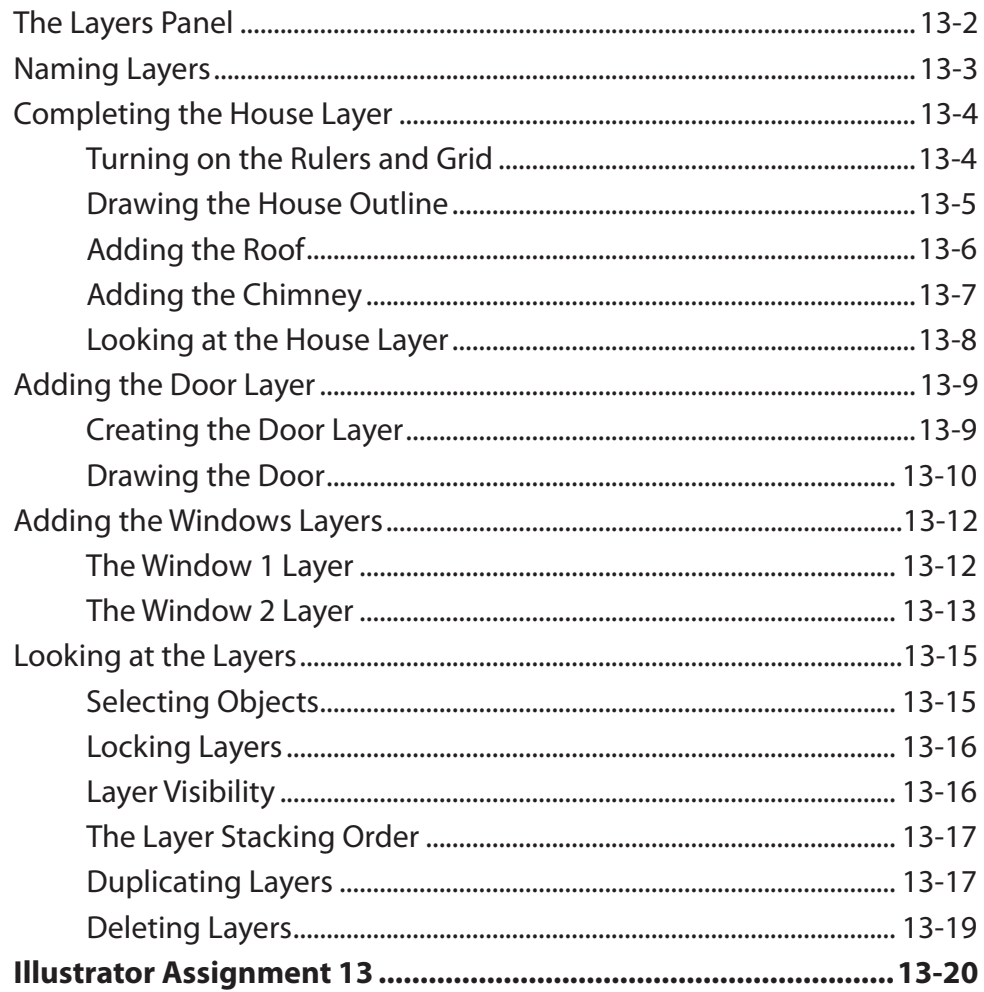

## <span id="page-11-0"></span>**Module 2 Contents**

### **Chapter 14: Perspective Drawing**

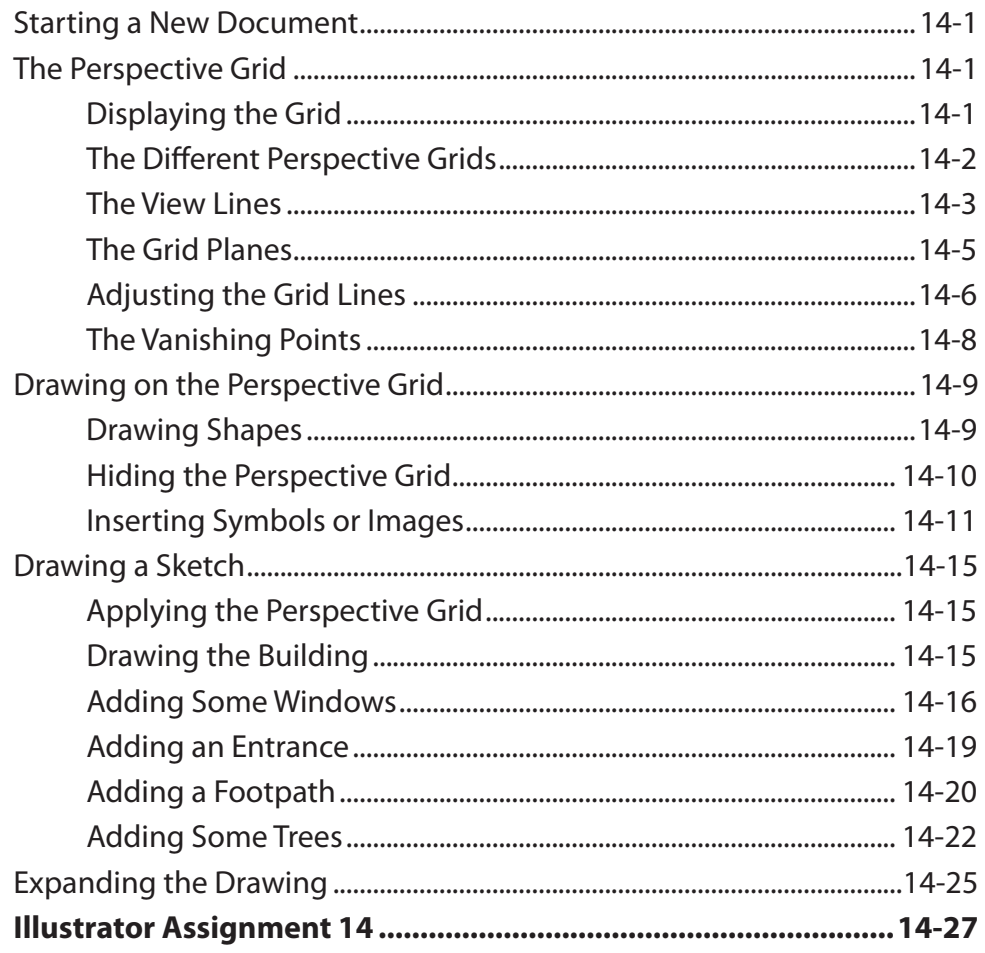

## <span id="page-12-0"></span>**Chapter 15: Creating 3D Objects**

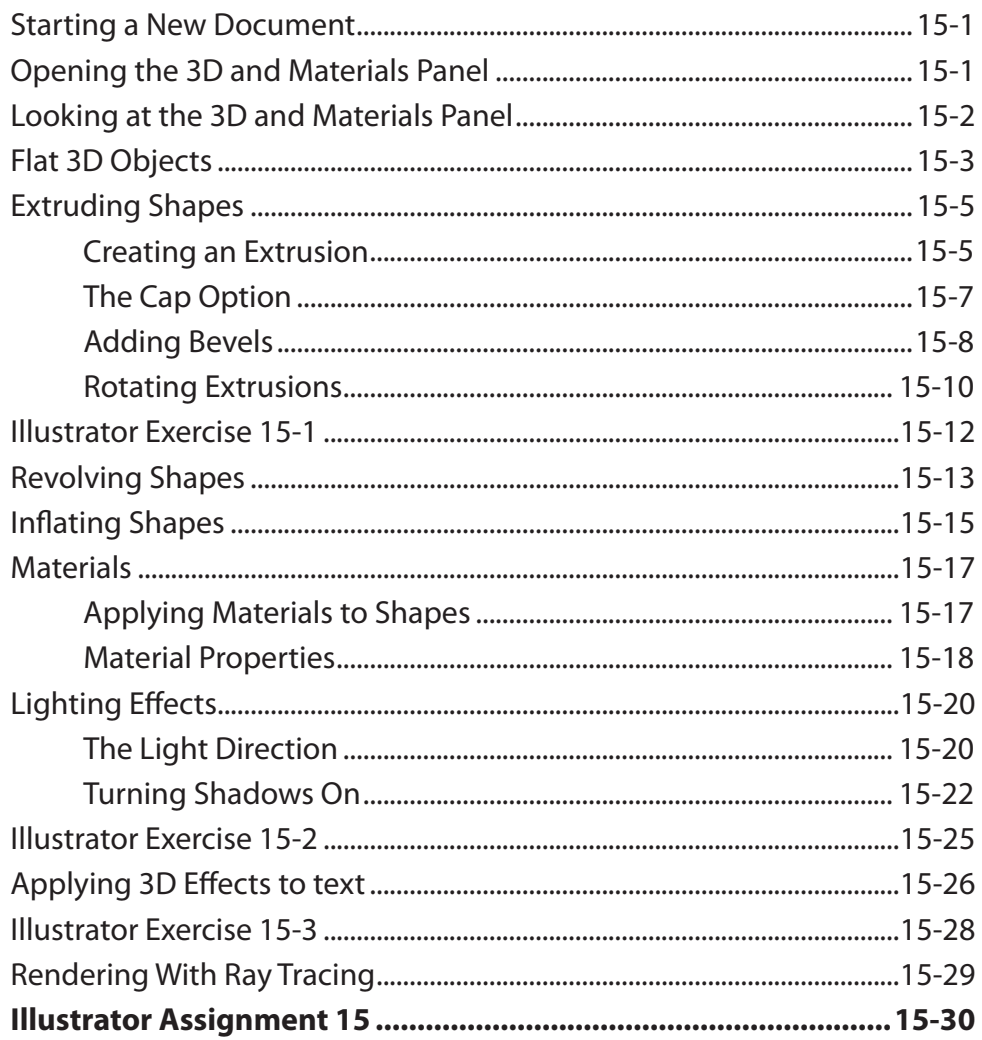

#### <span id="page-13-0"></span>**Chapter 16: Text to Vector Graphic Generator**

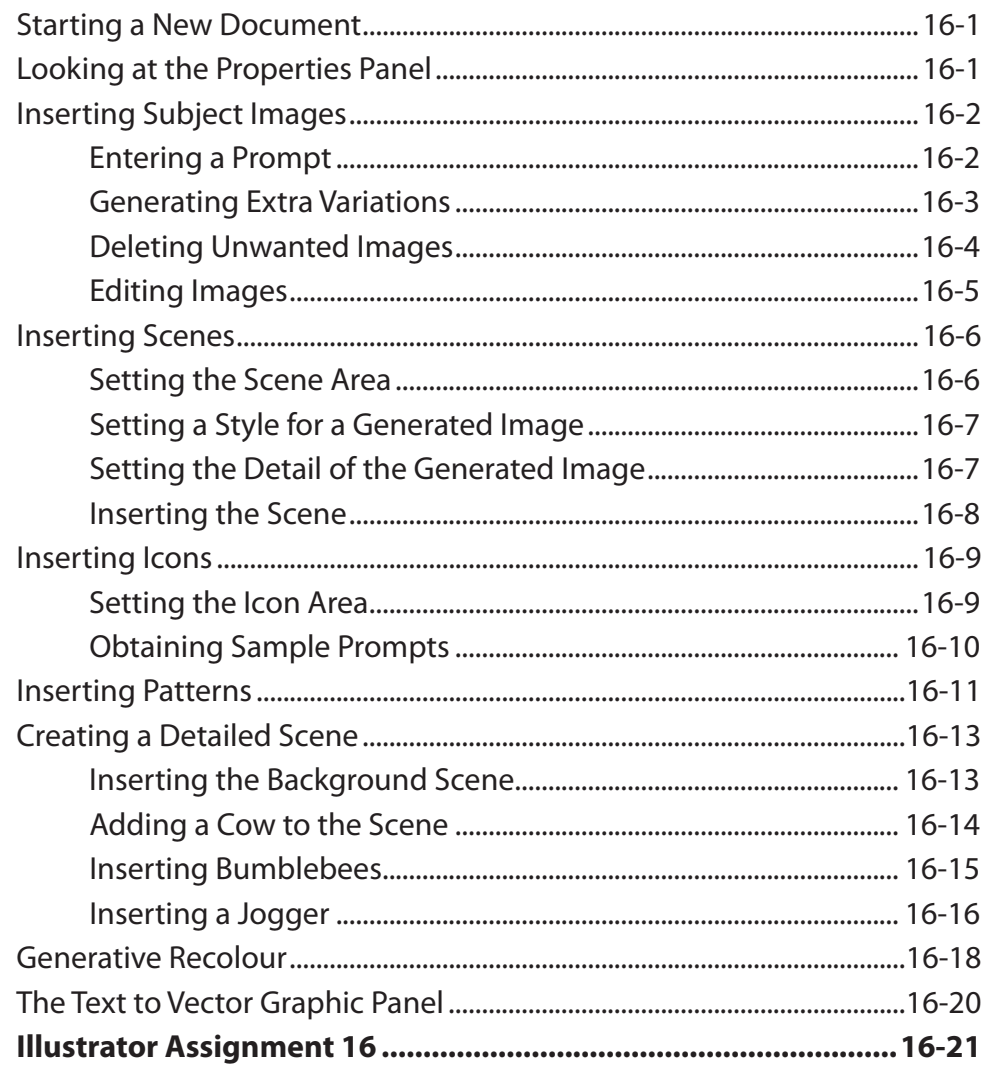

#### **Chapter 17: Shadows and Reflections**

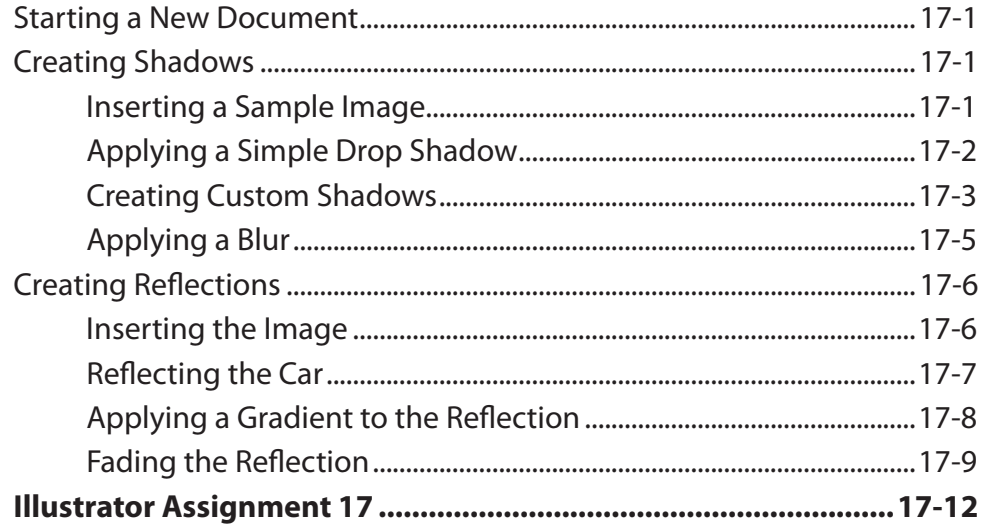

## <span id="page-14-0"></span>Chapter 18: The Pen Tool

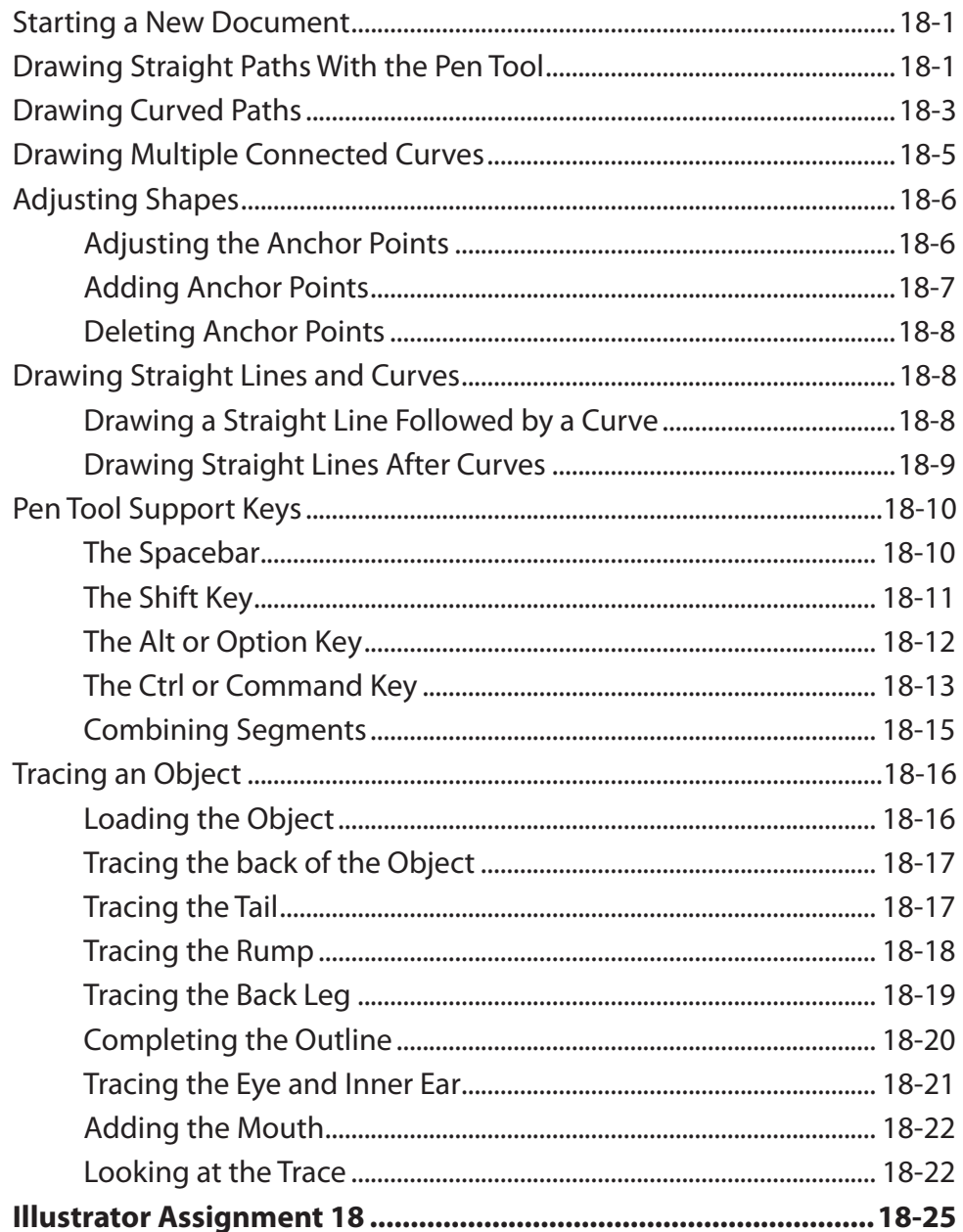

#### <span id="page-15-0"></span>**Chapter 19: The Curvature Tool**

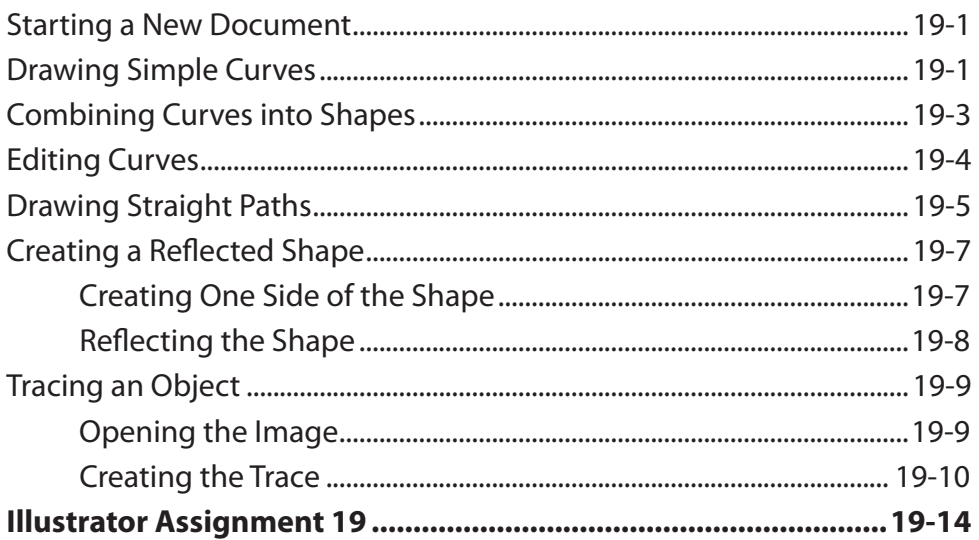

#### **Chapter 20: Adding Content to 3D Objects**

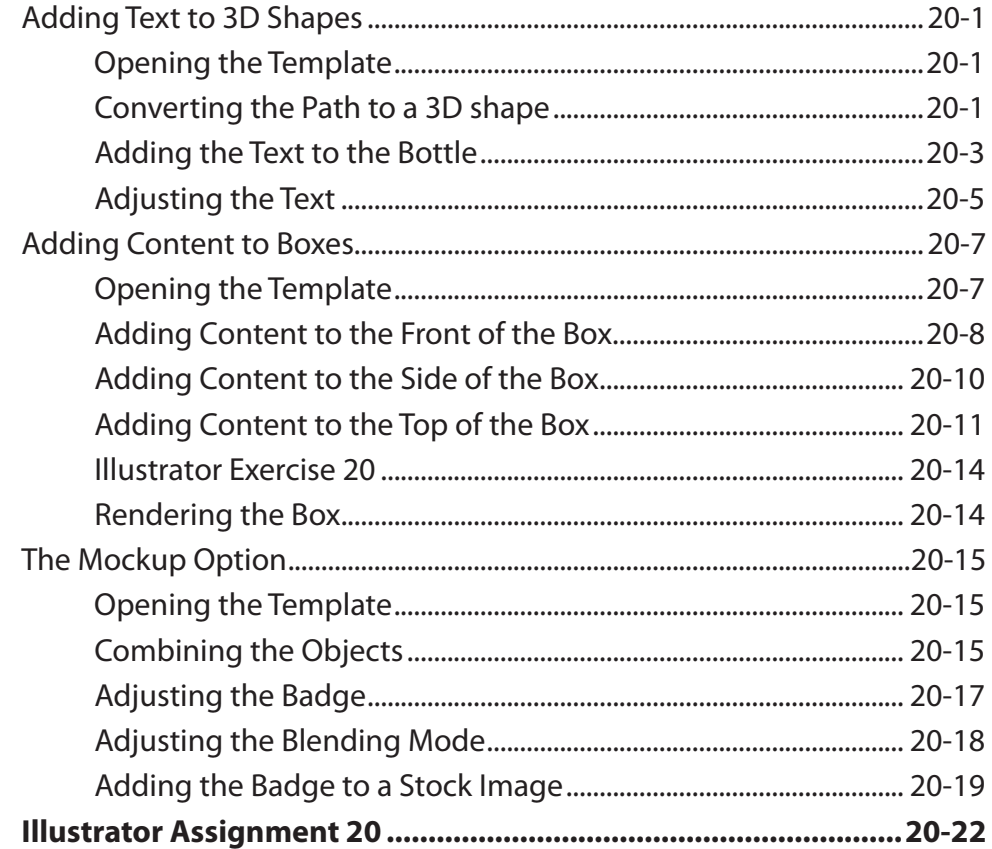

## <span id="page-16-0"></span>**Chapter 21: Using Envelopes**

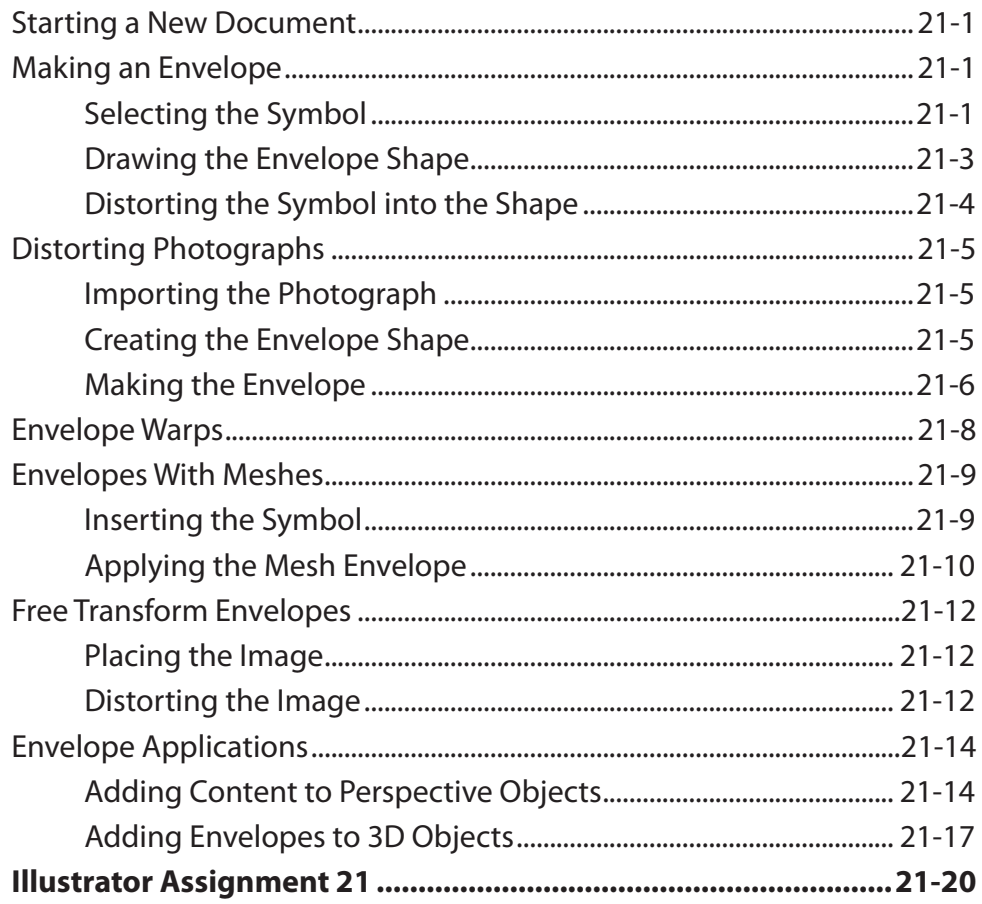

#### <span id="page-17-0"></span>**Chapter 22: Creating Masks**

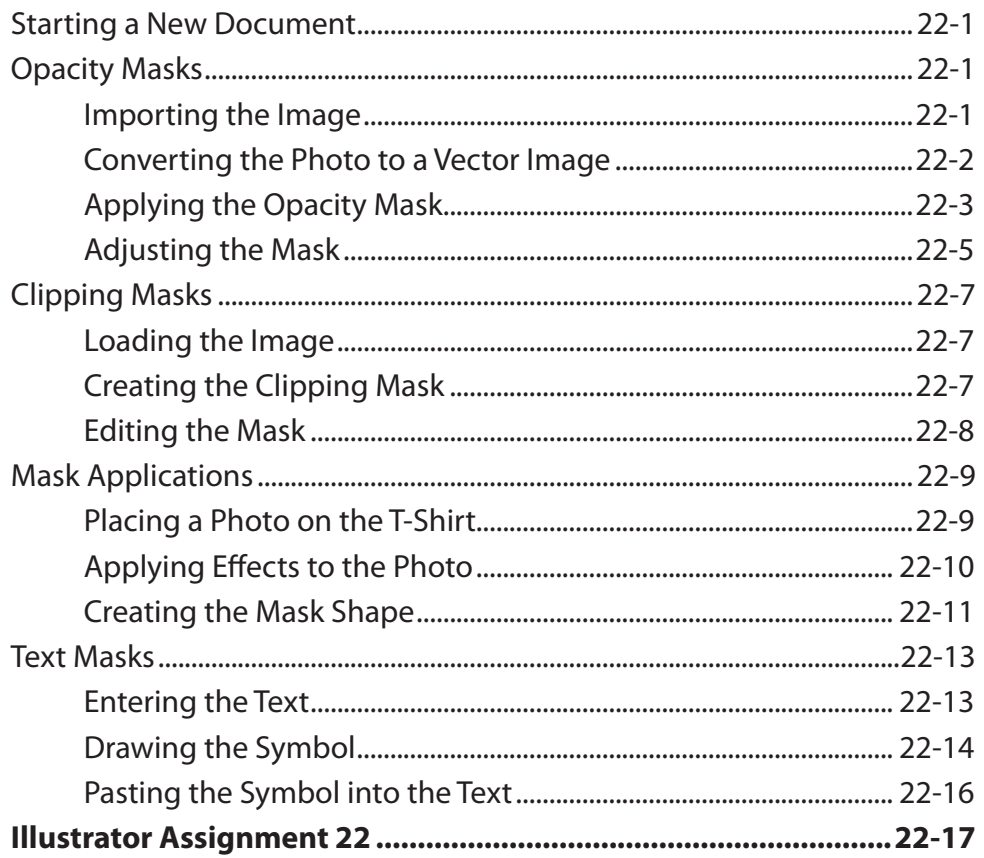

### <span id="page-18-0"></span>Chapter 23: Art, Pattern and Bristle Brushes

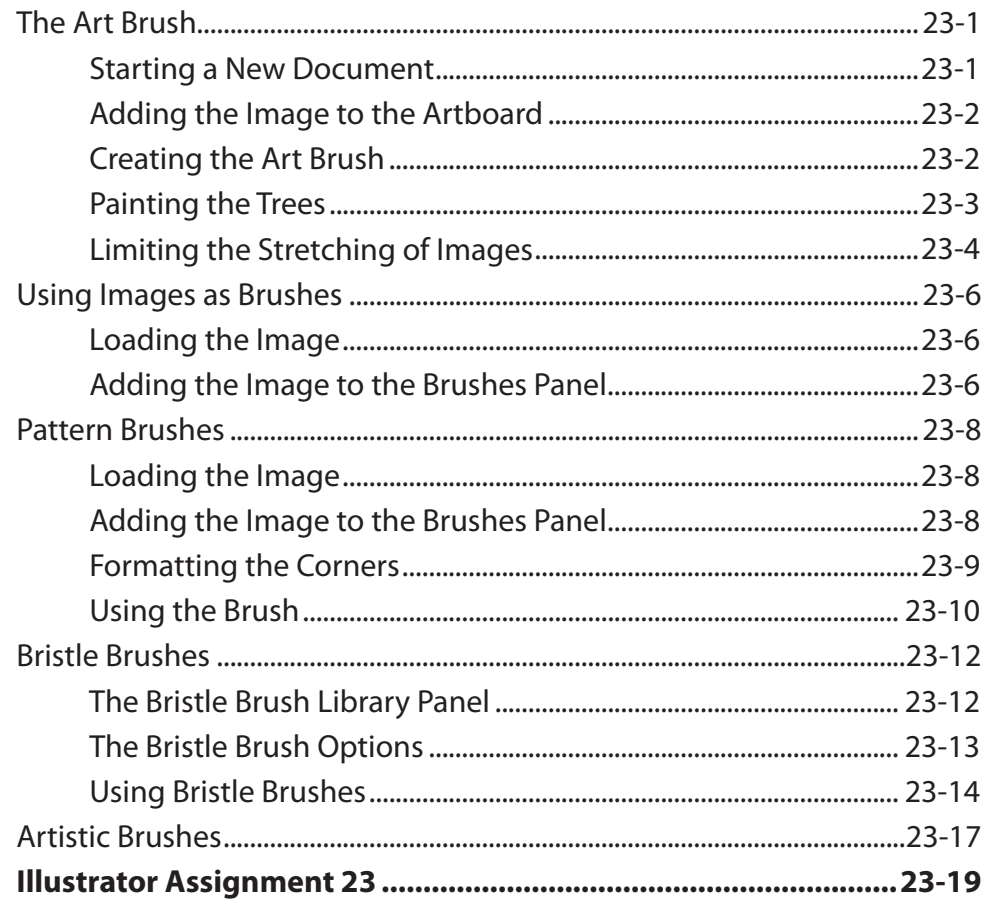

#### **Chapter 24: The Mesh Tool**

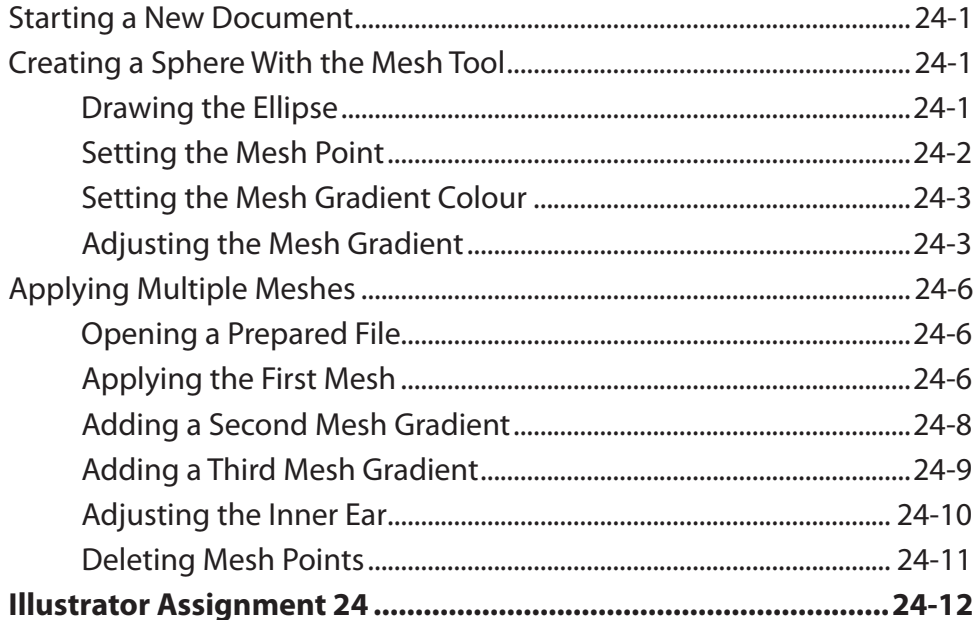

## <span id="page-19-0"></span>**Chapter 25: Multiple Artboard Documents**

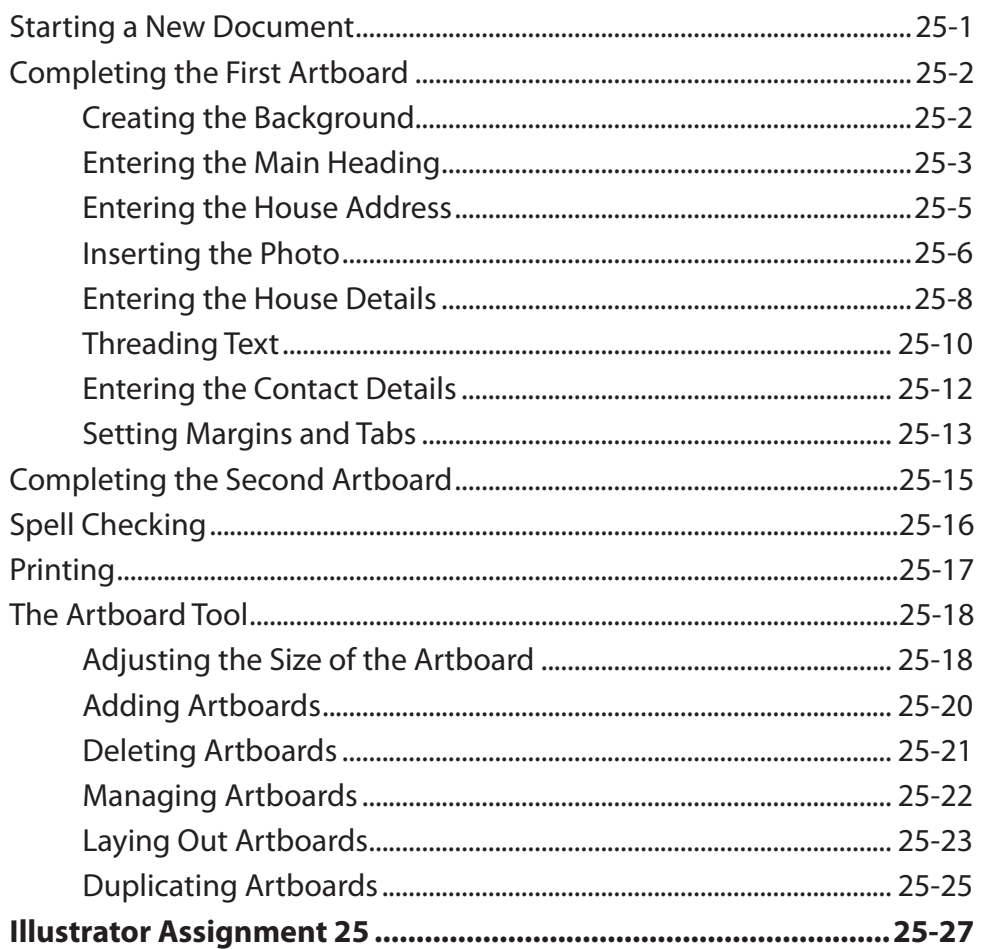

## <span id="page-20-0"></span>**Chapter 26: Creating Accurate Designs**

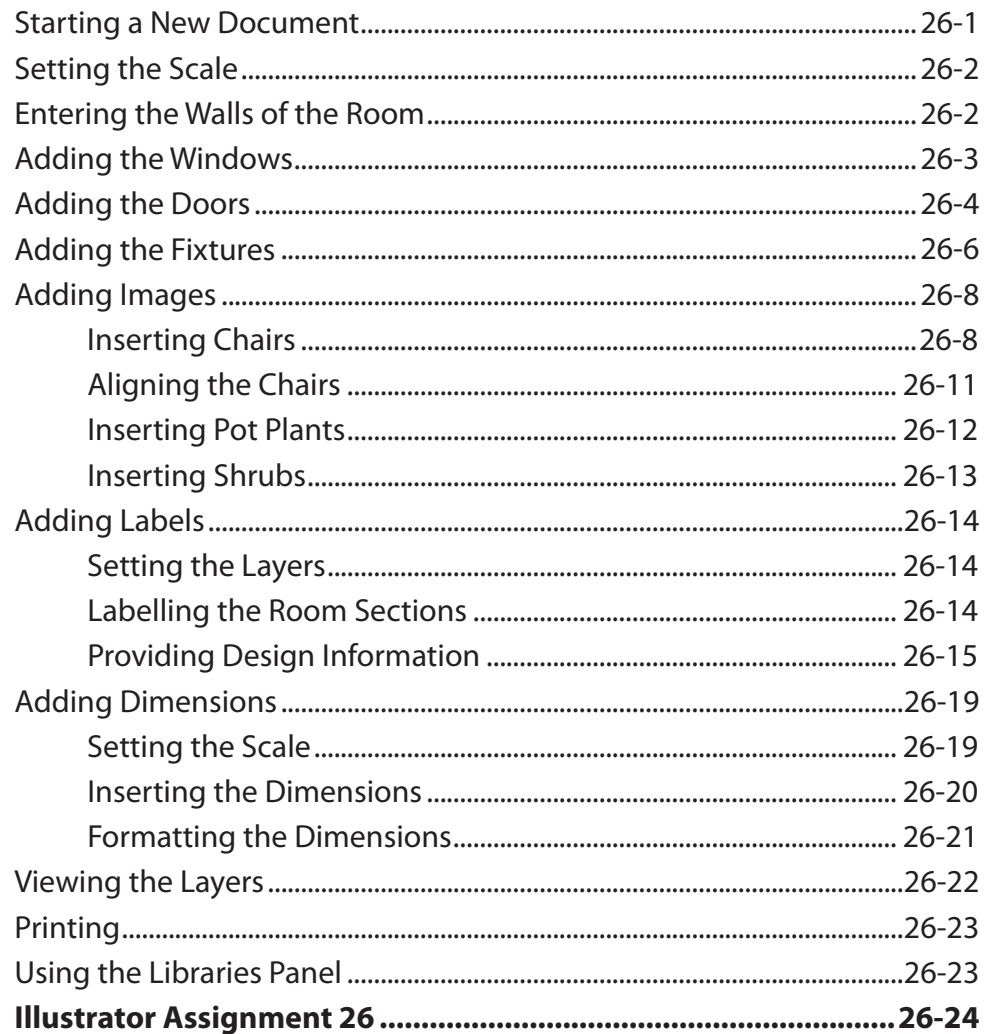

### <span id="page-21-0"></span>Chapter 27: Useful Tools

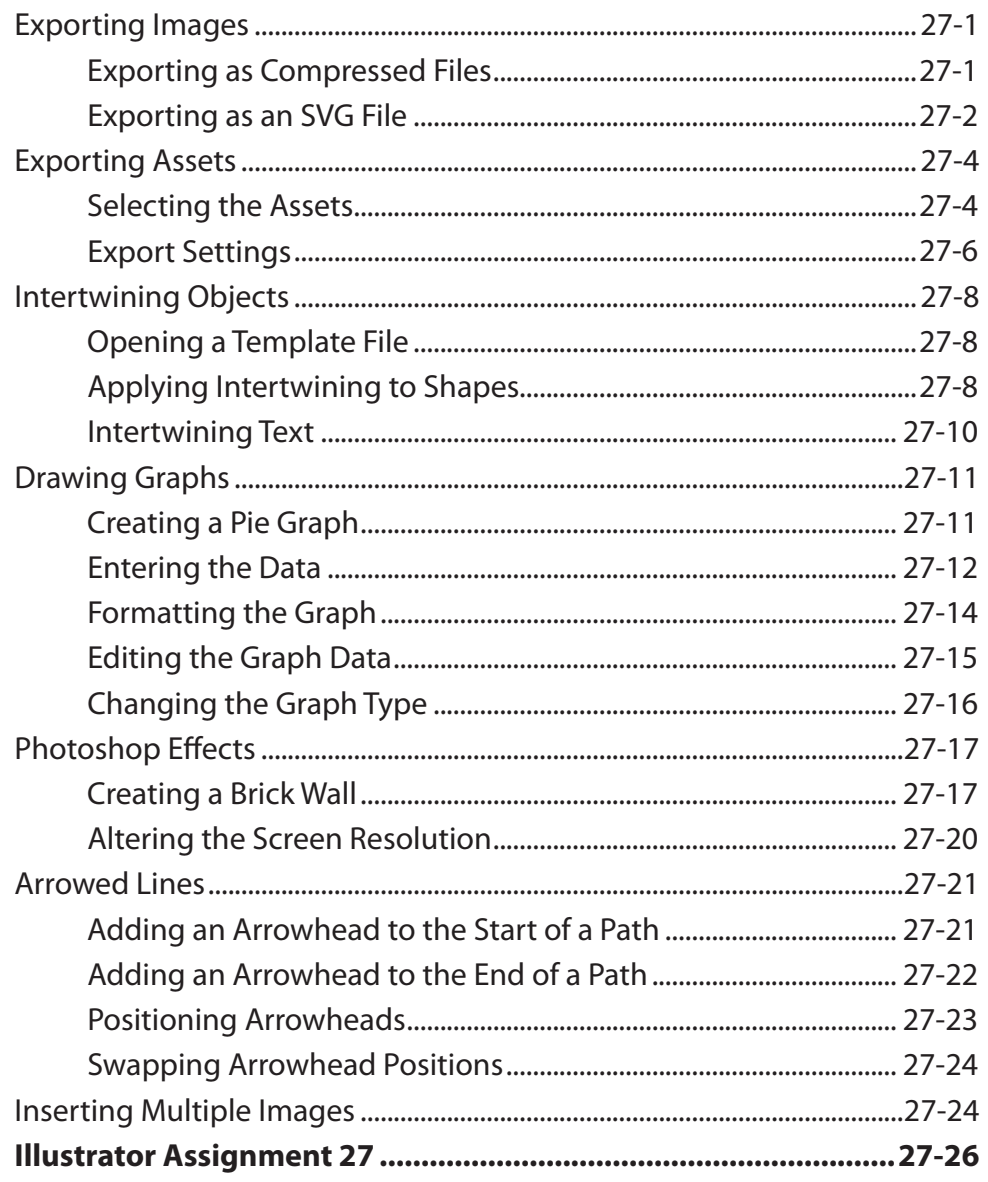